# Cours n°2 : Fonctions récursives, mémorisation

Licence 1 Informatique, Université Paris 8

26 Septembre 2022

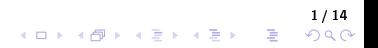

- ▶ Une fonction récursive est une fonction qui fait appel à elle même pour s'exécuter. En pratique, pour appliquer la fonction sur un argument donné, on va supposer qu'on connaît le résultat de l'appel de la fonction sur une donnée
	- « plus petite », pour ensuite reconstruire le résultat global.

- ▶ Une fonction récursive est une fonction qui fait appel à elle même pour s'exécuter. En pratique, pour appliquer la fonction sur un argument donné, on va supposer qu'on connaît le résultat de l'appel de la fonction sur une donnée « plus petite », pour ensuite reconstruire le résultat global.
- ▶ Exemple : On a une liste de nombres  $L = (3, 6, 5, 1, -2, 0, 7)$  dont on cherche le minimum.
	- **Supposons qu'on connaisse le minimum**  $m$  **de la liste privée de son premier élément,** ici  $m = -2$ .
	- ▶ Pour connaître le minimum de la liste  $L$ , il suffit alors de comparer ce minimum m avec le premier élément, et ne garder que le plus petit.

- ▶ Une fonction récursive est une fonction qui fait appel à elle même pour s'exécuter. En pratique, pour appliquer la fonction sur un argument donné, on va supposer qu'on connaît le résultat de l'appel de la fonction sur une donnée « **plus petite** », pour ensuite reconstruire le résultat global.
- ▶ Exemple : On a une liste de nombres  $L = (3, 6, 5, 1, -2, 0, 7)$  dont on cherche le minimum.
	- Supposons qu'on connaisse le minimum  $m$  de la liste privée de son premier élément, ici  $m = -2$ .
	- ▶ Pour connaître le minimum de la liste  $L$ , il suffit alors de comparer ce minimum m avec le premier élément, et ne garder que le plus petit.

▶ Question 1: Comment trouve-t-on le minimum pour la sous-liste ?

▶ En faisant le même raisonnement ! On va appeler notre fonction sur la sous-liste de celle-ci où on oublie le premier élément.

2 / 14

重し  $QQQ$ 

- ▶ Une fonction récursive est une fonction qui fait appel à elle même pour s'exécuter. En pratique, pour appliquer la fonction sur un argument donné, on va supposer qu'on connaît le résultat de l'appel de la fonction sur une donnée « **plus petite** », pour ensuite reconstruire le résultat global.
- ▶ Exemple : On a une liste de nombres  $L = (3, 6, 5, 1, -2, 0, 7)$  dont on cherche le minimum.
	- $\triangleright$  Supposons qu'on connaisse le minimum m de la liste privée de son premier élément, ici  $m = -2$ .
	- ▶ Pour connaître le minimum de la liste  $L$ , il suffit alors de comparer ce minimum m avec le premier élément, et ne garder que le plus petit.

▶ Question 1: Comment trouve-t-on le minimum pour la sous-liste ?

▶ En faisant le même raisonnement ! On va appeler notre fonction sur la sous-liste de celle-ci où on oublie le premier élément.

#### ▶ Question 2: Quand s'arrête-t-on ?

- ▶ Quand on ne peut plus parler de sous-liste, donc quand la liste a un seul élément. On parle de cas d'arrêt.
- ▶ Dans ce cas particulier d'une liste à un seul élément, connaître le minimum est facile : c'est forcément cet élément ! On peut donc le renvoyer.

▶ Voici dont la fonction écrite en langage naturel:

```
Définition de la fonction minimum (L)
Si vide?(reste(L)) Alors
      retourne premier(L)
Sinon
      Si premier(L) < minimum(reste(L)) Alors
              retourne premier(L)
      Sinon
              retourne minimum(reste(L))
      FinSi
FinSi
```
▶ La première ligne représente le cas d'arrêt: si la liste ne contient qu'un élément, autrement dit que son reste est vide (ce qui est plus simple à tester), on retourne le premier élément.

▶ L'instruction minimum(reste(L)) constitue l'appel récursif de la fonction minimum sur la liste reste(L).

3 / 14

重し  $QQQ$ 

**Illustration:** 

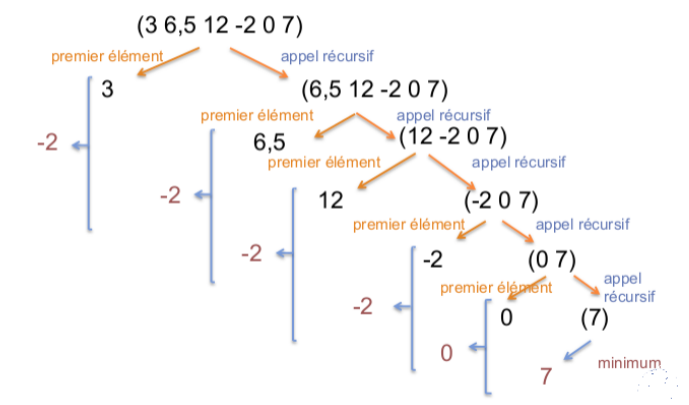

▶ Pour écrire une fonction récursive, il faut donc (dans cet ordre).

- $\blacktriangleright$  1) Choisir sur quelle donnée plus petite faire l'appel récursif. En pratique, pour un entier n ce sera  $n - 1$ ; pour une liste L, ce sera L moins son premier élément etc.
- ▶ 2) Déterminer comment passer du résultat de l'appel récursif au résultat cherché.
- $\blacktriangleright$  3) Identifier le cas d'arrêt.
- ▶ C'est ici ce qu'on appelle de la récursivité en remontant. Nous verrons plus tard un autre type de récursivité.

**Factorielle** : On calcule ici, pour en entier n, la quantité  $n! := 1 \times 2 \times \cdots \times n$ . Par convention,  $0! = 1$ .

Remarque clé :  $n! = n \times (n-1)!$ 

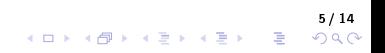

**Example :** On calcule ici, pour en entier n, la quantité  $n! := 1 \times 2 \times \cdots \times n$ . Par convention,  $0! = 1$ .

```
Remarque clé : n! = n \times (n-1)!
```

```
#lang racket
(define facto
  (lambda (n); n un entier -> renvoie un nombre entier
    (if (= 0 n)\mathbf{1}(* n (facto (- n 1)))))
```
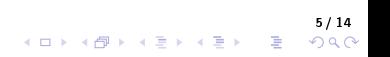

**Example :** On calcule ici, pour en entier n, la quantité  $n! := 1 \times 2 \times \cdots \times n$ . Par convention,  $0! = 1$ .

```
Remarque clé : n! = n \times (n-1)!
```

```
#lang racket
(define facto
  (lambda (n); n un entier -> renvoie un nombre entier
    (if (= 0 n)(* n (facto (- n 1)))))
```
 $\blacktriangleright$  Minimum d'une liste :

```
#lang racket
(define minimum
  (lambda (L); L une liste -> renvoie un entier
    (if (null? (cdr L))(car L)(min (car L) (minimum (cdr L))))
```
▶ Il reste ici des fonctions mystérieuses, notamment car et cdl, que nous verrons plus tard...

▶ Fonction récursive pour calculer la somme des carrés de 1 à N:

# 6 / 14

 $\blacktriangleright$  Fonction récursive pour calculer la somme des carrés de 1 à  $N$ :

```
1<sup>1</sup>#lang racket
 \frac{2}{3}(define (sommeCarrés N)
      (i f (= N 1)\overline{4}\mathbf{1}\overline{\mathbf{5}}(+ (* N N) (sommeCarrés (- N 1))))
```
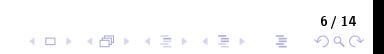

▶ Fonction récursive pour calculer la somme des carrés de 1 à N:

```
#lang racket
 1<sup>1</sup>\begin{array}{c} 2 \\ 3 \\ 4 \\ 5 \end{array}(define (sommeCarrés N)
     (it f (= N 1)1<br>(+ (* N N) (sommeCarrés (- N 1)))))
```
▶ Fonction récursive pour calculer le nème nombre  $F(n)$  de la suite de Fibonacci, qui est définie par

 $F(0) = 1, F(1) = 1$ , et pour  $n \ge 2, F(n) = F(n-1) + F(n-2)$  (relation de récurrence)

6 / 14

 $\blacktriangleright$  Fonction récursive pour calculer la somme des carrés de 1 à N:

```
#lang racket
\mathbf{1}\overline{2}(define (sommeCarrés N)
\overline{\mathbf{3}}(i f (= N 1)\overline{4}1<br>(+ (* N N) (sommeCarrés (- N 1)))))
\overline{5}
```
**• Fonction récursive pour calculer le nème nombre**  $F(n)$  **de la suite de Fibonacci, qui** est définie par

 $F(0) = 1, F(1) = 1$ , et pour  $n \ge 2, F(n) = F(n-1) + F(n-2)$  (relation de récurrence)

```
#lang racket
\overline{2}(define (fibo n)
      define (fibo n)<br>(if (or (= n 0) (= n 1))
\overline{3}\overline{4}5
             (+ (fibo (- n 1)) (fibo (- n 2)))))
```
6 / 14

▶ Fonction récursive pour calculer la somme des carrés de 1 à N:

```
#lang racket
\overline{2}(define (sommeCarrés N)
\overline{3}(i f (= N 1)\overline{4}」<br>(+ (* N N) (sommeCarrés (- N 1)))))
```
▶ Fonction récursive pour calculer le nème nombre  $F(n)$  de la suite de Fibonacci, qui est définie par

 $F(0) = 1, F(1) = 1$ , et pour  $n \ge 2, F(n) = F(n-1) + F(n-2)$  (relation de récurrence)

```
#lang racket
2
   (define (fibo n)
3
     (if (or (= n 0) (= n 1))\overline{4}(+ (fibo (- n 1)) (fibo (- n 2)))))5
```
▶ Notons qu'une telle fonction est très coûteuse en temps de calcul : par exemple, pour calculer F(5), nous ferons 11 appels récursifs.

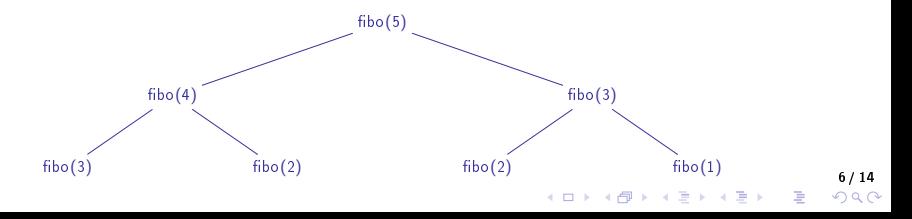

- ▶ Fonction récursive pour déterminer si un nombre est une puissance de 2 ou non.
	- $\blacktriangleright$  Être une puissance de 2 (c'est à dire être un nombre de la forme 2") signifie que si on divise le nombre par 2, il doit rester un entier, et qu'on peut répéter le processus jusqu'à arriver à 1.
	- ▶ On pourrait imaginer une fonction *itérative* avec une boucle while, mais on veut une fonction récursive.
	- $\blacktriangleright$  La remarque ci-dessus suggère que l'on va tester si  $n/2$  est entier, et ensuite faire un appel récursif de notre fonction non pas sur  $n - 1$ , mais sur  $n/2$  !

7 / 14

 $\equiv$   $\Omega$ 

▶ Reste à déterminer le cas d'arrêt: on peut s'arrêter lorsqu'on arrive à la première puissance de 2, à savoir  $1=2^{\mathsf{0}}$  .

▶ Fonction récursive pour déterminer si un nombre est une puissance de 2 ou non.

- $\blacktriangleright$  Être une puissance de 2 (c'est à dire être un nombre de la forme 2") signifie que si on divise le nombre par 2, il doit rester un entier, et qu'on peut répéter le processus jusqu'à arriver à 1.
- ▶ On pourrait imaginer une fonction *itérative* avec une boucle while, mais on veut une fonction récursive.
- $\triangleright$  La remarque ci-dessus suggère que l'on va tester si  $n/2$  est entier, et ensuite faire un appel récursif de notre fonction non pas sur  $n - 1$ , mais sur  $n/2$  !
- ▶ Reste à déterminer le cas d'arrêt: on peut s'arrêter lorsqu'on arrive à la première puissance de 2, à savoir  $1=2^{\mathsf{0}}$  .

```
1
    #lang racket
\overline{2}(define (puissance2 x): x un entier, renvoie un booléen
\overline{3}(if (= x 1)\overline{4}#t5
           (if (interger? ( / x 2))6
                 (puissance2 (\frac{\pi}{2})\frac{1}{7}#f)))
```
7 / 14

 $\equiv$   $\Omega$ 

▶ Fonction récursive pour déterminer si un nombre est une puissance de 2 ou non.

- $\blacktriangleright$  Être une puissance de 2 (c'est à dire être un nombre de la forme 2") signifie que si on divise le nombre par 2, il doit rester un entier, et qu'on peut répéter le processus jusqu'à arriver à 1.
- ▶ On pourrait imaginer une fonction *itérative* avec une boucle while, mais on veut une fonction récursive.
- $\triangleright$  La remarque ci-dessus suggère que l'on va tester si  $n/2$  est entier, et ensuite faire un appel récursif de notre fonction non pas sur  $n-1$ , mais sur  $n/2$  !
- ▶ Reste à déterminer le cas d'arrêt: on peut s'arrêter lorsqu'on arrive à la première puissance de 2, à savoir  $1=2^{\mathsf{0}}$  .

```
1
   #lang racket
\overline{2}(define (puissance2 x): x un entier, renvoie un booléen
3
      (if (= x 1)4
           #t5
          (if (interger? ( / x 2))6
               (puissance2 (\frac{\pi}{2})\overline{7}#f)))
\mathbf{1}#lang racket
\overline{2}(define (puissance2 x); x un entier, renvoie un booléen
3
      (if (= x 1)\overline{4}#t
5
          (and (integer? ( / x 2)) (puissance2 ( / x 2)))))
```
▶ La condition (integer?  $(\sqrt{x} 2)$ ) peut aussi être remplacée par (= 0 (modulo x 2)). 7/14<br>^^ 20 ^ { | 14 14 14 14 14 14 14 14 14 14 14 ▶ Il est parfois nécessaire d'utiliser un même calcul ou une même fonction avec les mêmes arguments dans une expression : pour éviter l'exécution redondante d'appels de fonctions, il est possible d'utiliser des variables locales, liant les expressions entre elles.

```
▶ Exemple : Si on veut calculer \sqrt{x^2+1}+\sqrt{x^2+2}, on peut écrire
            #lang racket
            (define f
              (lambda(x))(+ (sqrt (+ 1 (* x x))) (sqrt (+ 2 (* x x))))
```
▶ Toutefois, on calcule la quantité (\* x x) deux fois, alors qu'on aurait pu le faire qu'une fois. La fonction let permet de définir une variable équivalente à ces appels et précise à l'utilisateur qu'il suffit de l'exécuter une seule fois et réutiliser la ou les valeurs retournées.

▶ La syntaxe de let est la suivante:

```
flet f(ident<sub>1</sub> val<sub>1</sub>)(ident<sub>2</sub> val<sub>2</sub>)#lang racket
                                    (define f
        \cdots(lambda (x))(ident_{N} val_{N})(\text{let } ((x2 (* x x)))(+ (sqrt (+ 1 x2)) (sqrt (+ 2 x2)))))corps
```
Remarques :

- ▶ Les parenthèses rouges à l'intérieur du let (séparant les différentes mémorisations) peuvent être remplacées par des crochets.
- ▶ Il existe d'autres fonctions telles que let\* et letrec héritées de Scheme, ou encore la fonction local de Racket; que nous utiliserons moins. Vous pouvez regarder la documentation.
- ▶ En pratique, on utilisera souvent une mémorisation pour éviter des appels récursifs redondants, et ainsi économiser en coût de calcul.

▶ Jusqu'à présent, nous n'avons vu que des fonctions récursives utilisant le principe de la récursivité en remontant.

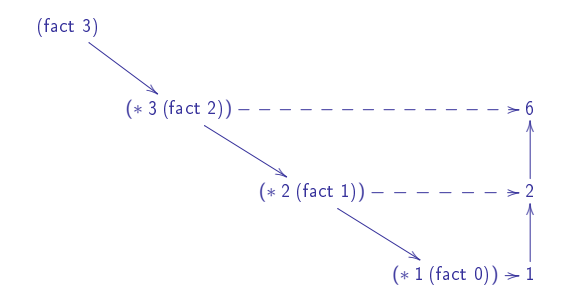

▶ Il existe une autre forme de récursivité, appelée récursivité terminale (ou récursivité en descendant) dont le principe est d'ajouter un paramètre à la fonction, qui va s'incrémenter au fur et à mesure des appels récursifs jusqu'au résultat souhaité lorsqu'on arrive au cas d'arrêt.

<mark>10/14</mark><br>이외에 를 시로 시로가 시로 시대 시대 시대

Exemple : On va écrire une fonction fact term qui va prendre 2 paramètres: l'entier n dont on veut calculer la factorielle, et une variable res (entière puisqu'on veut que la fonction renvoie un nombre) qui va s'incrémenter à chaque appel récursif via:

```
(fact term (- n 1) (* n res))
```
▶ Lorsqu'on arrive au cas d'arrêt, on renvoie alors res qui doit contenir le résultat souhaité.

Exemple : On va écrire une fonction fact term qui va prendre 2 paramètres: l'entier n dont on veut calculer la factorielle, et une variable res (entière puisqu'on veut que la fonction renvoie un nombre) qui va s'incrémenter à chaque appel récursif via:

```
(fact term (- n 1) (* n res))
```
▶ Lorsqu'on arrive au cas d'arrêt, on renvoie alors res qui doit contenir le résultat souhaité.

▶ Implémentation Racket :

```
#lang racket
  (define (fact term n res)
\begin{array}{c} 2 \\ 3 \\ 4 \end{array}(if (= n 0)res
5
             (fact term (-n 1) (* n res))))
```
11 / 14 $\equiv$   $\Omega$ 

▶ Exemple : On va écrire une fonction fact term qui va prendre 2 paramètres: l'entier n dont on veut calculer la factorielle, et une variable res (entière puisqu'on veut que la fonction renvoie un nombre) qui va s'incrémenter à chaque appel récursif via:

```
(fact term (- n 1) (* n res))
```
- ▶ Lorsqu'on arrive au cas d'arrêt, on renvoie alors res qui doit contenir le résultat souhaité.
- ▶ Implémentation Racket :

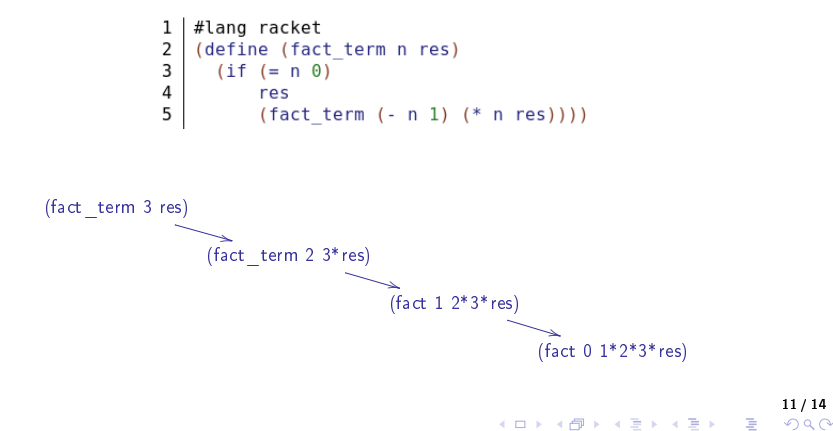

▶ Exemple : On va écrire une fonction fact term qui va prendre 2 paramètres: l'entier n dont on veut calculer la factorielle, et une variable res (entière puisqu'on veut que la fonction renvoie un nombre) qui va s'incrémenter à chaque appel récursif via:

```
(fact term (- n 1) (* n res))
```
- ▶ Lorsqu'on arrive au cas d'arrêt, on renvoie alors res qui doit contenir le résultat souhaité.
- ▶ Implémentation Racket :

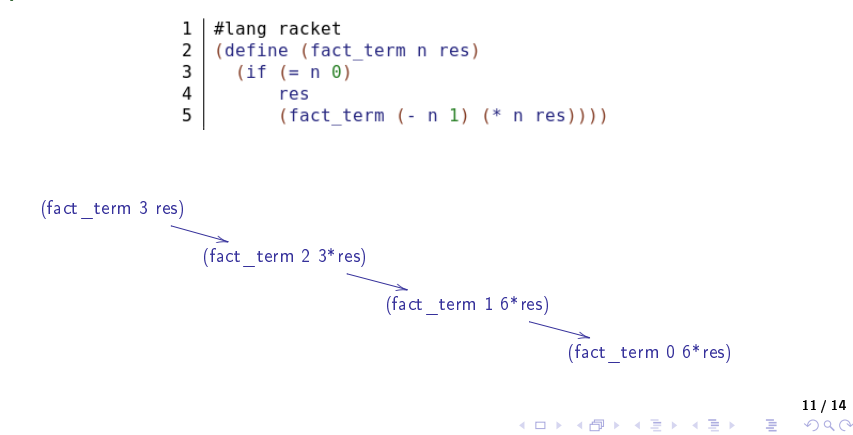

Ainsi, si au départ on prend la variable res égale à 1, on a à la fin le résultat souhaité. Pour obtenir la factorielle voulue, il suffit alors juste d'appeler

```
(fact term n 1)
```
On peut donc écrire simplement une nouvelle fonction qui calcule  $n!$ :

```
7 (define (facto n)<br>8 (fact_term n 1))
```
▶ La fonction précédente utilisant la variable res est alors une fonction auxiliaire nous permettant d'écrire notre fonction factorielle dénitive.

12 / 14

▶ On rappelle que la suite de Fibonacci est définie par

 $F(0) = 1$ ,  $F(1) = 1$ , et pour  $n > 2$ ,  $F(n) = F(n-1) + F(n-2)$ .

 $\blacktriangleright$  Ici, on va ajouter deux paramètres entiers a et b (qui vaudront au départ  $F(0)$  et  $F(1)$ , donc 1 et 1. Ensuite, à chaque appel récursif, le paramètre a va prendre la somme  $a + b$  des deux précédents (c'est le calcul de Fibonacci), et le paramètre b va reprendre la valeur du paramètre précédent, à savoir a.

 $\blacktriangleright$  Lors du dernier appel récursif, pour le cas d'arrêt on renvoie ainsi le paramètre a.

```
\mathbf{1}#lang racket
   (define (fibo term n a b)
\overline{2}\overline{3}(if (= n 1)\overline{4}5
            (fibo term (- n 1) (+ a b) a)))6
\overline{7}(define (fibo n)
       (fibo term n 1 1))
```
▶ Exercice : Testez la fonction récursive classique et la récursive terminale pour Fibonacci, et essayez de les appeler pour  $n = 10$ ,  $n = 20$ , et  $n = 50$ .

▶ On peut en fait utiliser de la récursivité terminale avec une seule fonction principale. Pour cela, on peut *encapsuler* la fonction auxiliaire dans la fonction principale en utilisant une dénition locale de l'auxiliaire dans la principale, par exemple :

```
\mathbf{1}#lang racket
\overline{2}(define (factorielle n)
3
      (define (fact aux n res)
4
        (if (= n 0)5
             res
6
             (fact_aux (- n 1) (* n res))))\overline{7}(fact aux n 1))
```
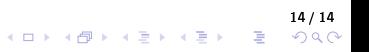